# Creating an Online Research Presence

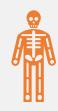

#### Stacy Winchester Research Data Librarian

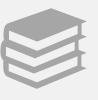

**University Libraries** 

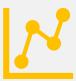

Digital Research Services <a href="https://sc.edu/libraries/drs">https://sc.edu/libraries/drs</a>

## Defining your goals

What do you hope to achieve?

How much time do you have to dedicate to your research presence?

Do you want your personal and professional online presences to overlap or exist separately?

TABLE 1: FEATURES OF THE FIVE MAIN TYPES OF ACADEMIC PERSONA.

| Formal self                                 | Networked self      | Comprehensive self               | Teaching self                           | Uncontainable self |
|---------------------------------------------|---------------------|----------------------------------|-----------------------------------------|--------------------|
|                                             |                     |                                  |                                         |                    |
| Broadcast style                             | Narrowcast          | Narrowcast                       | Targeted  Interactive and collaborative | Uncontrolled       |
| Fixed presentation                          | Interactive         | Interactive                      |                                         |                    |
| Focus on achievements and                   | Professional        | Professional and private blurred | Professional                            | Unmonitored        |
| expertise<br>Framed through the institution | Extra-institutional | Extra-institutional              | Inter/Intra/Extra–institutional         | Multi–platform     |
|                                             | Multi–platform      | Multi–platform                   |                                         |                    |

Academic Personas

Table 1, by Kim Barbour and David Marshall, is licensed under a <u>Creative Commons Attribution–NonCommercial–NoDerivs 3 0 Unported License</u> and is available from <a href="https://doi.org/10.5210/fm.v0i0.3969">https://doi.org/10.5210/fm.v0i0.3969</a>.

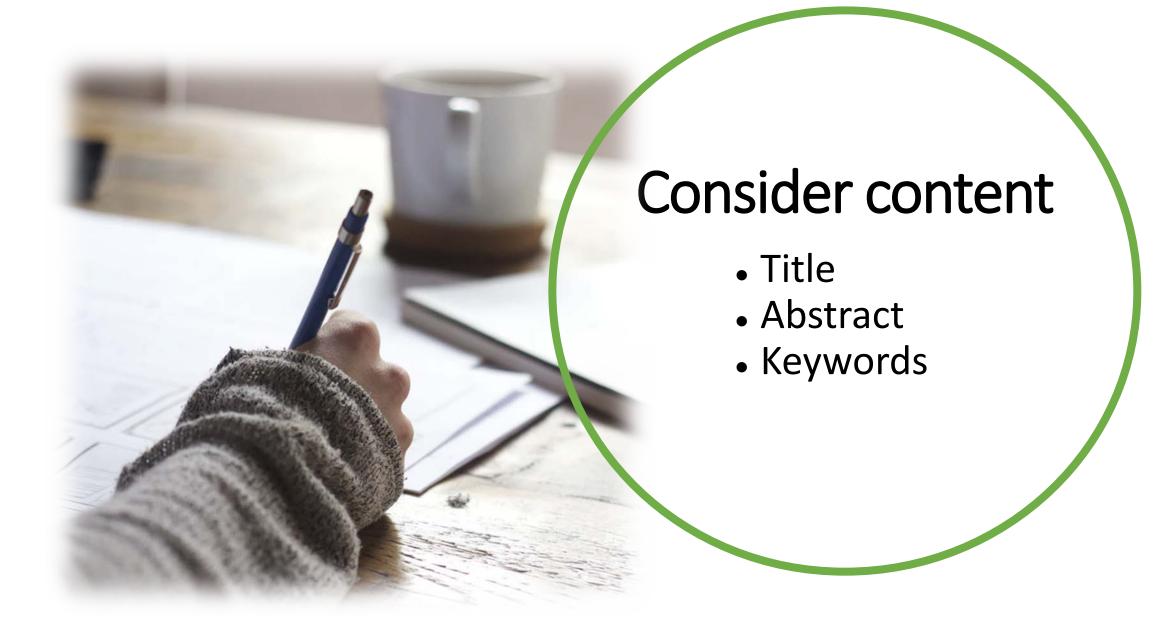

#### You're published! Promote your work.

#### Promotion possibilities:

- Repositories
- Popular social media
- Academic social networking
- Press release
- Slide sharing
- Research data
- Personal research website or blog

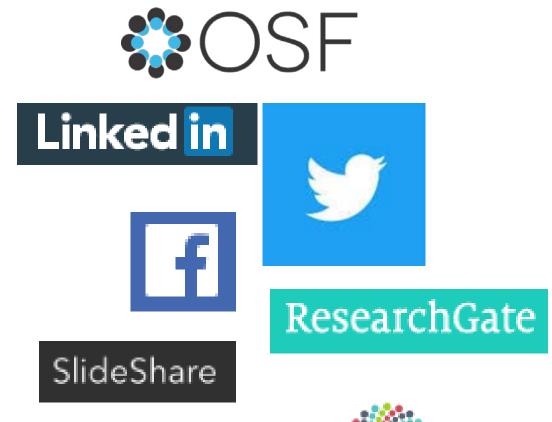

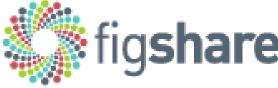

#### Social Media

#### **Objectives**

- Audience
  - Explain your work
- What do you hope to achieve?

#### **Platforms**

- Facebook
- Twitter
- SlideShare
- YouTube
  - Website/blog

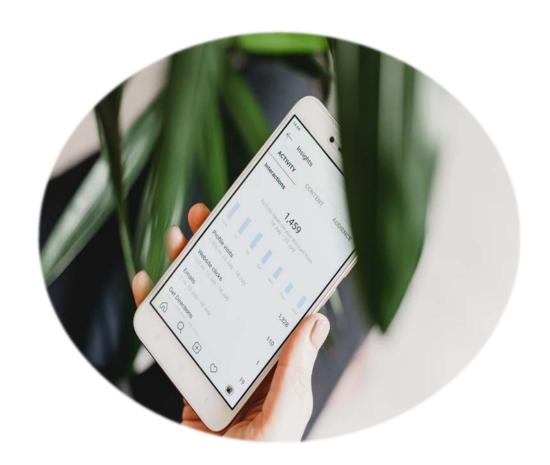

Photo by <u>Georgia de Lotz</u> on <u>Unsplash</u>

## Academic social networking

ResearchGate

Academia.edu

• LinkedIn

#### ResearchGate

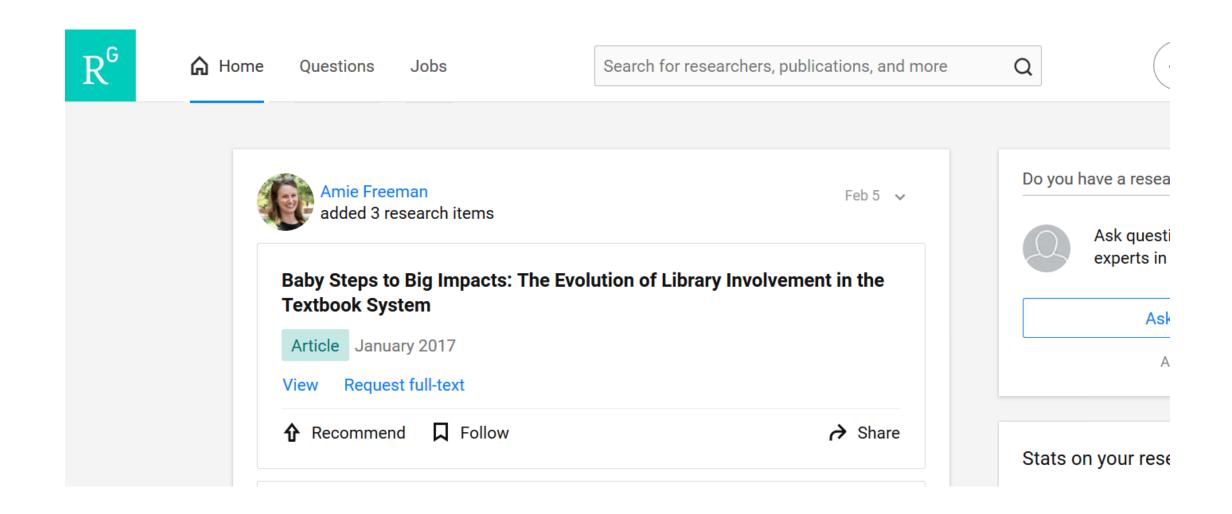

#### ResearchGate

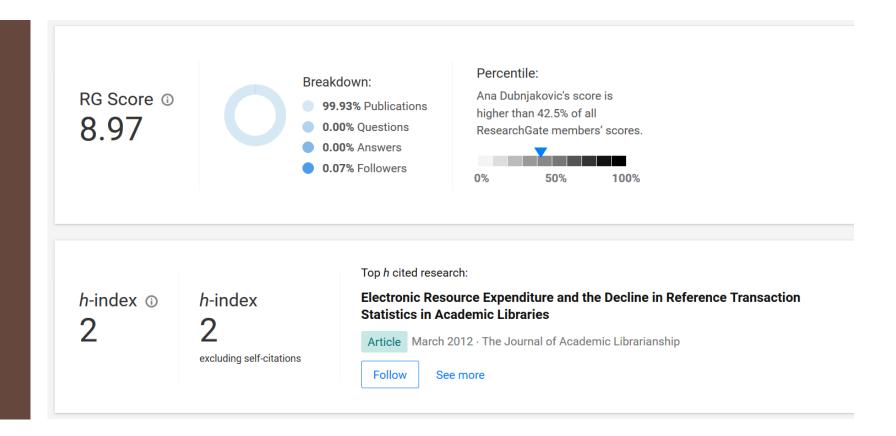

- RG Score not something to rely on
- If you share here, make sure you own the copyright to your work

#### **ACADEMIA**

Q Search for papers, people, and interests

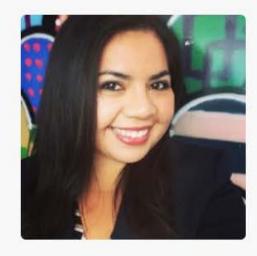

#### Ester Trujillo

m DePaul University, Latin American and latino Studies, Faculty Member +2 | Salvadoran Diaspora +18

129 Followers | 119 Following | 1,569 Total Views

+ FOLLOW

**PAPERS** 

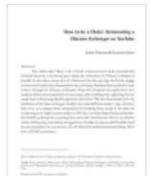

Ester Trujillo & Gustavo López. "How to be a Cholo': Reinventing a Chicano Archetype on YouTube". (151-167).

◆ Download 364 Views

#### LinkedIn

- Build a robust profile
- Connect with others
- Join LinkedIn professional groups
- Consider making your profile as public as possible
- Make your headline an elevator pitch
- Get a good headshot

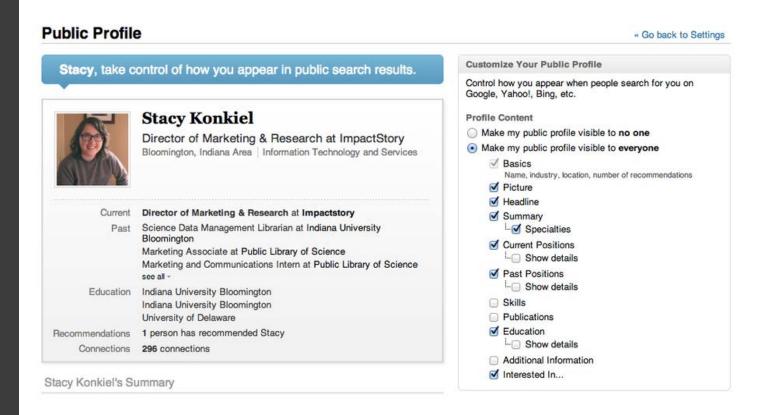

From <a href="https://blog.ourresearch.org/7-tips-to-supercharge-your-academic-linkedin-profile/">https://blog.ourresearch.org/7-tips-to-supercharge-your-academic-linkedin-profile/</a> and <a href="https://www.springernature.com/gp/researchers/the-source/blog/blogposts-communicating-research/5-tips-to-use-linkedin-in-promoting-your-research/16690972">https://www.springernature.com/gp/researchers/the-source/blog/blogposts-communicating-research/5-tips-to-use-linkedin-in-promoting-your-research/16690972</a>

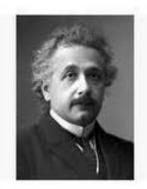

### Albert Einstein Institute of Advanced Studies, Princeton Physics No verified email

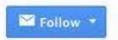

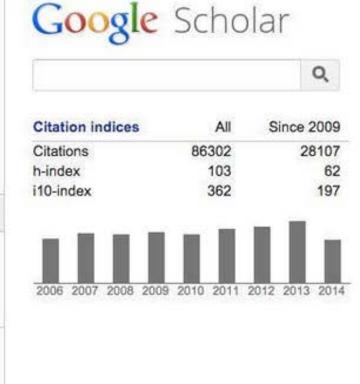

| Title 1–20                                                                                                    | Cited by | Year |
|----------------------------------------------------------------------------------------------------|----------|------|
| Can quantum-mechanical description of physical reality be considered complete? A Einstein, B Podolsky, N Rosen Physical review 47 (10), 777 | 12721    | 1935 |
| Uber einen die Erzeugung und Verwandlung des Lichtes betreffenden heurischen Gesichtpunkt A Einstein Ann. Phys. 17, 132-148                 | 7091 *   | 1905 |

Google Scholar Profile

• When you create a profile, it will come high up the page rankings if people are searching for your work.

#### Get started

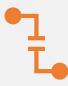

Create an ORCID iD

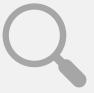

Build your Google Scholar Profile

#### Questions?

sc.edu/libraries/drs

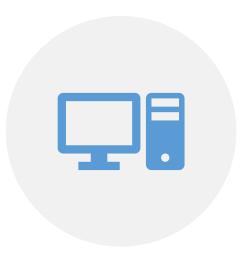

STACY WINCHESTER
(WINCHES2@MAILBOX.SC.EDU)